## **DataSource Hint for EPSG**

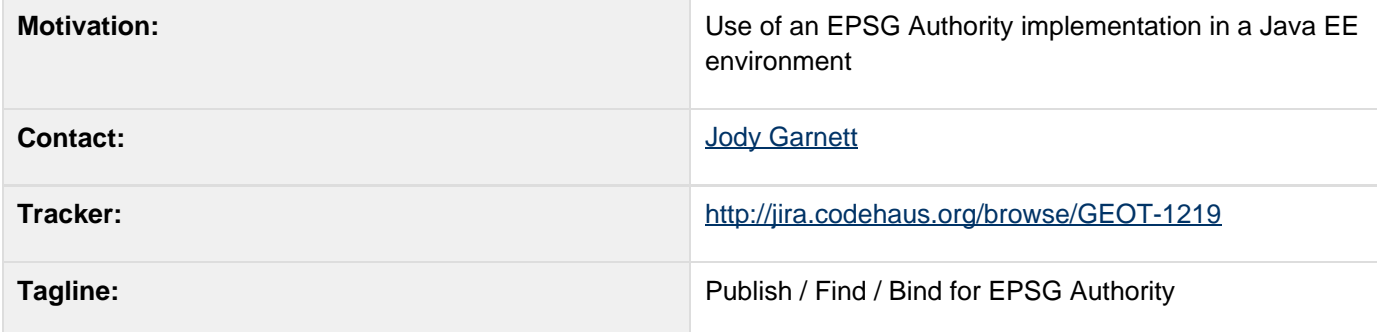

This page represents the **current** plan; for discussion please check the tracker link above.

### **Description**

Use of an EPSG Authority implementation in a Java EE container.

- Need to supply a Hint that an EPSG Authority can use to look up a DataSource using JNDI
- Create seperate EPSGAuthorityFactory for this use

#### **Status**

Initial research completed J2EE and Connection Pools, this first proposal only touches on the use of data source with respect to EPSG Authority.

This proposal was reviewed and accepted:

- IRC Meeting 2 April 2007
- Jody Garnett +1
- $•$  martin  $+1$
- .... proposal accepted by default w/ two weeks and no negative votes

dynamictasklist: task list macros declared inside wiki-markup macros are not supported

#### **Resources**

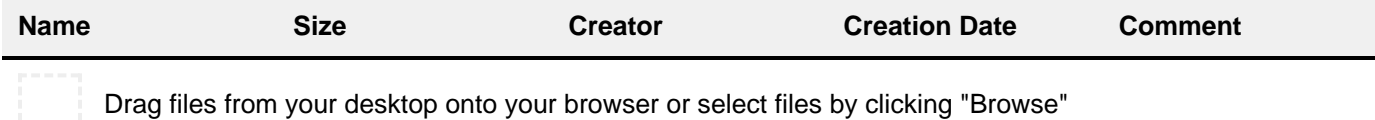

### **Tasks**

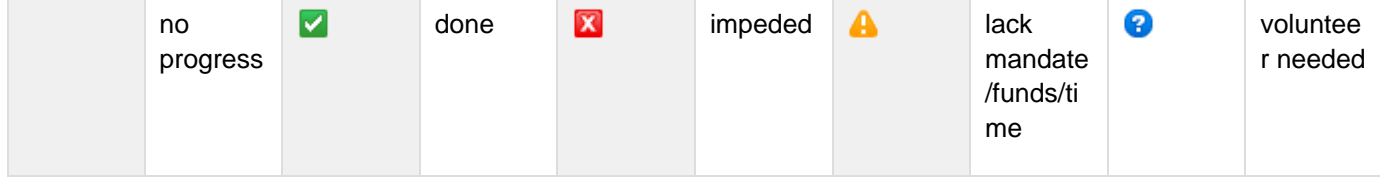

A target release is also provided for each milestone.

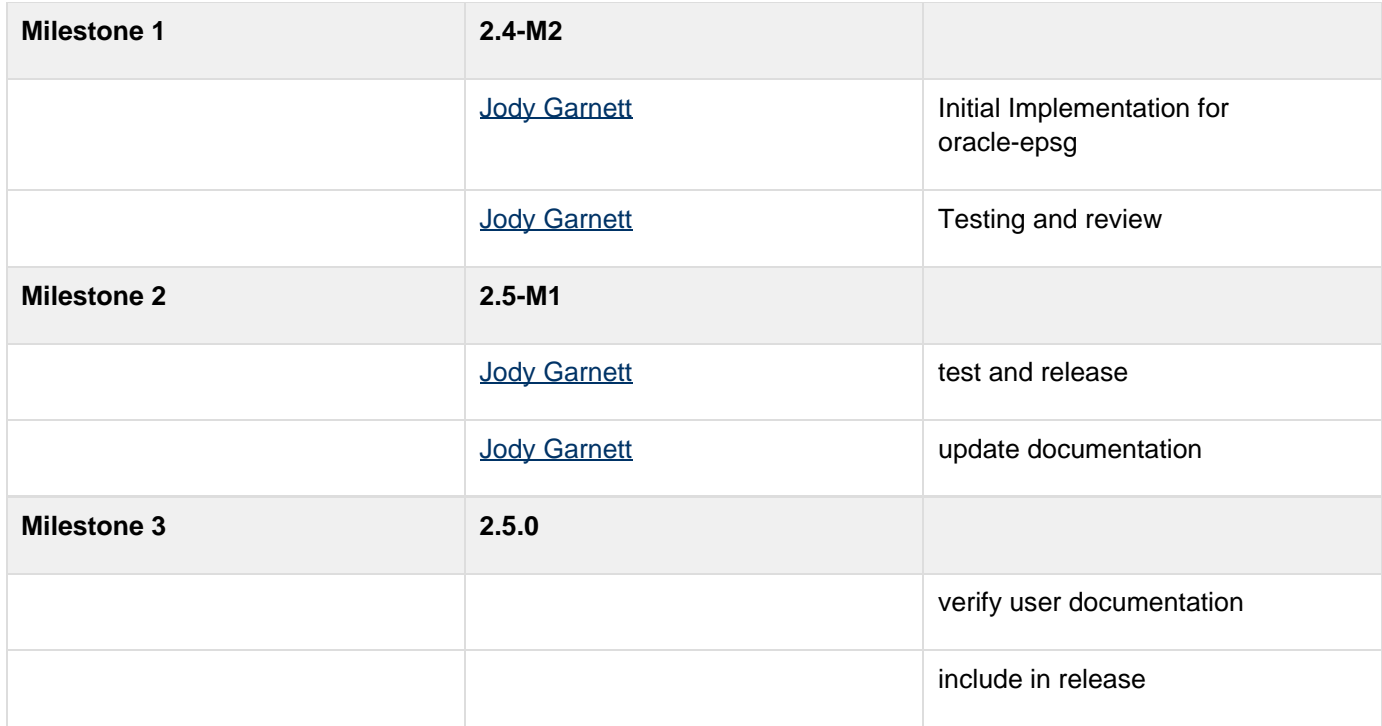

### **API Changes**

Before this change GeoTools relies on a javadoc comment - to wit: use of the the hard coded JNDI look up String "epsg/authority".

This change involves the introduction of a new Hint to control the lookup string used.

```
class Hints {
     /**
      * The {@link
org.opengis.referencing.crs.CRSAuthorityFact
ory} instance to use.
 * 
      * @see
org.geotools.referencing.FactoryFinder#getCR
SAuthorityFactory
      */
     public static final Key CRS_DATASOURCE =
new Key(
"org.opengis.referencing.cra.datasource");
...
}
```
#### **BEFORE**

This functionality was based on a documented behaviour - previously the JDBC EPSG Authority implementations would be connected based on:

- which one was included in the classpath
- lookup of "epsg/authority" in JNDI

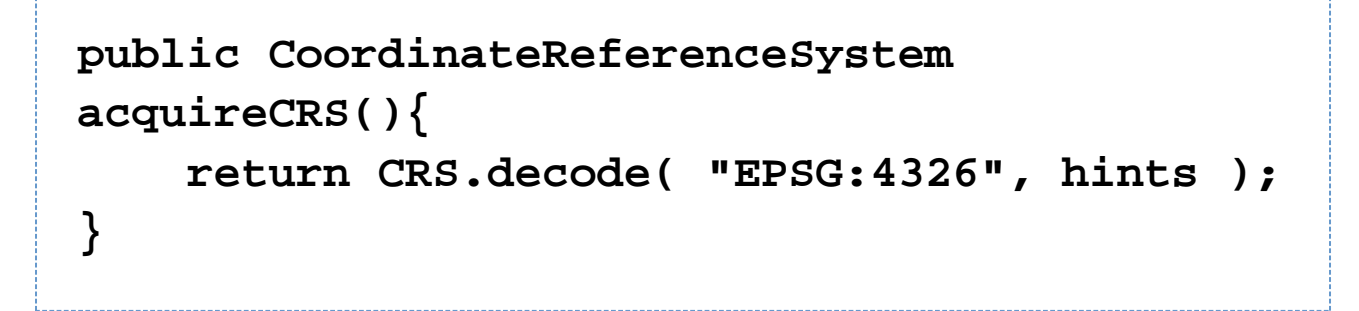

For the above to work only a single epsg authority plugin is allowed to be on the class path, for example "epsg-postgres".

### **AFTER**

We expect the following to work regardless of which epsg authority plugins are included on the classpath.

# **Example.java /\*\* \* Please note hints will need to be used every time. \*/ public CoordinateReferenceSystem acquireCRS(){ Hints hints = new Hints(); hints.add( HINTS.CRS\_DATASOURCE, "epsg/authority" ); return CRS.decode( "EPSG:4326", hints ); }**

It appears that we should control the "default" (ie when Hints is null) by use of a System property.

### **Documentation Changes**

Website:

- Update Module matrix page with oracle-epsg
- Update Upgrade to 2.5 instructions

User Guide:

Update examples to reflect changes to demo module

Issue Tracker:

- create a jira to track this proposal
- update jira when proposal is accepted
- close created jira when release is made